Scientific Computing WS 2017/2018

Lecture 6

Jürgen Fuhrmann

juergen.fuhrmann@wias-berlin.de

# **Recap: C++**

#### Generic programming: templates

- $\triangleright$  Templates allow to write code where a data type is a parameter
- $\triangleright$  We want do be able to have vectors of any basic data type.
- $\triangleright$  We do not want to write new code for each type

```
template <typename T>
class vector
{
  private:
      T *data=nullptr;
      int size=0;
  public:
      int get_size( return size);
      T & operator[](int i) { return data[i]; };
      vector( int new_size) { data = new T[new_size];
                              size = new size;˜vector() { delete [] data;};
};
...
{
  vector<double> v(5);
  vector<int> iv(3);
}
```
Lecture 3 Slide 3

## $C++$  template libray

- $\triangleright$  The standard template library (STL) became part of the C++11 standard
- $\blacktriangleright$  Whenever you can, use the classes available from there
- $\blacktriangleright$  For one-dimensional data, std::vector is appropriate
- $\blacktriangleright$  For two-dimensional data, things become more complicated
	- $\blacktriangleright$  There is no reasonable matrix class
		- In std::vector  $\lt$  std::vector  $>$  is possible but has to allocate each matrix row and is inefficient
	- $\triangleright$  it is hard to create a std::vector from already existing data

Lecture 3 Slide

#### Vector operations

- $\triangleright$  So far we are able to perform vector operations by explicitely writing loops over the length of the vector
- Generally,  $C++$  allows to *overload* operators like  $+,-$ ,\*, $/|=$  etc. allowing to use vector expressions (like in matlab, python/numpy, Julia)

```
inline const vector
  operator+( const vector& a, const vector& b )
  {
    vector tmp( a.size() );
    for( std::size_t i=0; i<a.size(); ++i )
    tmp[i] = a[i] + b[i];return tmp;
  }
  ...
vector a,b,c;
c=a+b;
```
- $\triangleright$  But this involves the creation of a temporary object for each operation in an expression
- $\blacktriangleright$  Temporary object creation is prohibitively expensive for large objects

#### Expression templates I

 $C++$  technique which allows to implement expressions of vectors while avoiding introduction and copies of temporary objects.

 $\blacktriangleright$  Expression class definition:

```
template< typename A, typename B >
   class Sum {
     public:
     Sum(const A& a, const B& b): a_( a ), b_( b ){} // Constructor from two vectors
     std::size_t size() const { return a_.size(); } // Delegate size() to argument
     double operator[]( std::size_t i ) const // Access operator
     \{ return a [i] + b [i]; \}private:
     const A& a_; // Reference to the left-hand side operand
     const B& b_; // Reference to the right-hand side operand
   };
\triangleright Overloaded + operator:
   template< typename A, typename B >
   const Sum<A,B> operator+( const A& a, const B& b )
   {
     return Sum<A,B>( a, b ); // Return instance of Sum<A,B>
   }
```
 $\triangleright$  a,b can be vectors, other expressions or any object which implements size $()$  and  $[]$ .

Lecture 4 Slide 2

## Expression templates II

 $\triangleright$  Method in vector class to copy vector data from expression:

```
class vector
          {
            public:
             ...
            template< typename A >
            vector& operator=( const A& expr )
             {
              for( std::size_t i=0; i<expr.size(); i++ )
                   v [i] = expr[i];
              return *this; // Return reference to target vector
             }
             ...
          };
\blacktriangleright Usage:
          vector a,b,c;
          c=a+b;
\blacktriangleright After template instantiation and inlining, the compiler will generate code
  without temporary vector objects:
          for( std::size_t i=0; i<a.size(); i++ )
```

```
cfi] = afi] + bfi];
```
 $\blacktriangleright$  Large potential for optimization for more complex expressions

Lecture 4 Slide 2

#### Vector classes for linear algebra

- $\triangleright$  Expression templates and overloading of component access allow to implement classes for linear algebra which are almost as easy to use as in matlab or python/numpy
- $\blacktriangleright$  These techniques are used by libraries like
	- $\blacktriangleright$  Eigen http://eigen.tuxfamily.org
	- ▶ Armadillo http://arma.sourceforge.net/
	- ▶ Blaze https://bitbucket.org/blaze-lib/blaze/overview
- Regrettably, none of this is standardized in  $C_{++}$ ...
- $\triangleright$  During the course, we will use our own, small and therefore hopefully easy to understand library named numcxx

Lecture 4 Slide 2

#### numcxx

numcxx is a small  $C++$  library developed for and during this course which implements the concepts introduced

- $\triangleright$  Shared smart pointers vs. references
- $\blacktriangleright$  1D/2D Array class
- $\blacktriangleright$  Matrix class with LAPACK interface
- $\blacktriangleright$  Expression templates
- $\blacktriangleright$  Interface to triangulations
- $\triangleright$  Sparse matrices  $+$  UMFPACK interface
- $\blacktriangleright$  Iterative solvers
- $\blacktriangleright$  Python interface

#### numcxx classes

- $\blacktriangleright$  TArray1<T>: templated 1D array class DArray1: 1D double array class
- $\triangleright$  TArray2<T>: templated 2D array class DArray2: 2D double array class
- $\triangleright$  TMatrix<T>: templated dense matrix class DMatrix: double dense matrix class
- ▶ TSolverLapackLU<T>: LU factorization based on LAPACK DSolverLapackLU: Specialization for double
- ▶ TSparseMatrix<T>: Sparse matrix class DSparseMatrix: Specialization for double
- ▶ TSolverUMFPACK<T>: Sparse LU factuorization based on UMFPACK DSolverUMFPACK: Specialization for double

# Obtaining and compiling the examples

#### $\blacktriangleright$  Copy files, creating subdirectory part2  $\blacktriangleright$  the . denotes the current directory

\$ ls /net/wir/numxx/examples/10-numcxx-basicx/\*.cxx \$ cp -r /net/wir/examples/10-numcxx-basicx/numcxx-expressions.cxx .

 $\triangleright$  Compile sources (for each of the .cxx files) (integrates with codeblocks)

```
$ numcxx-build -o example numcxx-expressions.cxx
```

```
$ ./example
```
## $C_{++}$  code using vectors, C-Style, with data on stack

File /net/wir/numcxx/examples/00-cxx-basics/01-c-style-stack.cxx

```
#include <cstdio>
void initialize(double *x, int n)
{
    for (int i=0;i<n;i++) x[i]= 1.0/(double)(1+n-i);
}
double sum_elements(double *x, int n)
{
   double sum=0;
    for (int i=0;i<n;i++) sum+=x[i];
    return sum;
}
int main()
{
    const int n=12345678;
   double x[n];
    initialize(x,n);
    double s=sum_elements(x,n);
    printf("sum=%e\n",s);
}
```
- $\blacktriangleright$  Large arrays may not fit on stack
- $\triangleright$  C-Style arrays do not know their length

## $C_{++}$  code using vectors, C-Style, with data on heap

File /net/wir/numcxx/examples/00-cxx-basics/02-c-style-heap.cxx

```
#include <cstdio>
#include <cstdlib>
#include <new>
void initialize(double *x, int n)
    { for (int i=0;i<n;i++) x[i]= 1.0/(double)(1+n-i);
}
double sum_elements(double *x, int n)
{ double sum=0;
   for (int i=0;i<n;i++) sum+=x[i];
   return sum;
}
int main()
 { const int n=12345678;
   try { x=new double[n]; // allocate memory for vector on heap }
    catch (std::bad_alloc) { printf("error allocating x\n");
                              exit(EXIT_FAILURE); }
   initialize(x,n);
   double s=sum_elements(x,n);
   printf("sum=%e\n",s);
    delete[] x;}
```
- $\triangleright$  Arrays passed in a similar way as in previous example
- **Proper memory management is error prone**

 $C++$  code using vectors, (mostly) modern  $C++$ -style

File /net/wir/numcxx/examples/00-cxx-basics/03-cxx-style-ref.cxx

```
#include <cstdio>
#include <vector>
void initialize(std::vector<double>& x)
{ for (int i=0;i<x.size();i++) x[i]= 1.0/(double)(1+n-i);
}
double sum_elements(std::vector<double>& x)
{ double sum=0;
   for (int i=0;i<x.size();i++)sum+=x[i];
   return sum;}
int main()
{ const int n=12345678;
    std::vector<double> x(n); // Construct vector with n elements
                              // Object "lives" on stack, data on heap
   initialize(x);
   double s=sum_elements(x);
   printf("sum=%e\n",s);
   // Object destructor automatically called at end of lifetime
    // So data array is freed automatically
}
```
 $\blacktriangleright$  Heap memory management controlled by object lifetime

# $C++$  code using vectors,  $C++$ -style with smart pointers

#### File

/net/wir/numcxx/examples/00-cxx-basics/05-cxx-style-sharedptr.cxx

```
#include <cstdio>
#include <vector>
#include <memory>
void initialize(std::vector<double> &x)
{ for (int i=0;i<x.size();i++) x[i]= 1.0/(double)(1+n-i);}
double sum_elements(std::vector<double> & x)
    { double sum=0;
   for (int i=0;i<x.size();i++)sum+=x[i];
   return sum;
}
int main()
{ const int n=12345678;
   // call constructor and wrap pointer into smart pointer
    auto x=std::make_shared<std::vector<double>>(n);
   initialize(*x);
   double s=sum_elements(*x);
   printf("sum=%e\n",s);
    // smartpointer calls destructor if reference count reaches zero
}
```
- $\blacktriangleright$  Heap memory management controlled by smart pointer lifetime
- If method or function does not store the object, pass by reference  $\Rightarrow$  API stays the same as for previous case.

# CMake

What is hehind numcxx-build?

- $\triangleright$  CMake the current best way to build code
- ▶ Describe project in a file called CMakeLists.txt

```
cmake_minimum_required(VERSION 2.8.12)
PROJECT(example C CXX)
find package(NUMCXX REQUIRED)
include_directories("${NUMCXX_INCLUDE_DIRS}")
link_libraries("${NUMCXX_LIBRARIES}")
add executable(example example.cxx)
```
 $\triangleright$  Set up project (only once)

```
$ mkdir builddir
$ cd buildir
$ cmake ..
$ cd..
```
 $\blacktriangleright$  build code

\$ cmake --build builddir

 $\blacktriangleright$  run code

\$ ./builddir/example

# Numcxx with CodeBlocks

 $\triangleright$  CodeBlocks support has been added to numcxx-build:

- Inumcxx-build --codeblocks hello.cxx creates a subdirectory hello.codeblocks which contains the codeblocks project file hello.cbp
- $\triangleright$  Configure and then start codeblocks:

```
$ numcxx-build --codeblocks hello.cxx
```
- \$ codeblocks hello.codeblocks/hello.cbp
- $\triangleright$  Or start codeblocks immediately after configuring

```
$ numcxx-build --codeblocks --execute hello.cxx
```
 $\blacktriangleright$  In Codeblocks, instead of "all" select target "hello" or "hello/fast", then Build & Run as usual.

#### Let's have some naming conventions

- **I** lowercase letters: scalar values
	- $\blacktriangleright$  i, j, k, l, m, n standalone or as prefixes: integers, indices
	- $\triangleright$  others: floating point
- **P** uppercase letters: class objects/references

```
std::vector<double> X(n);
numcxx::DArray1<double> Y(n);
```
 $\triangleright$  pUpper case letters: smart pointers to objects

```
auto pX=std::make_shared<std::vector<double>>(n);
auto pY=numcxx::TArray1<double>::create(n);
auto pZ=numcxx::TArray1<double>::create({1,2,3,4});
// getting references from smart pointers
auto &X=*pX;
auto &Y=*pY;
auto &Z=*pZ;
auto W=std::make_shared<std::vector<double>>({1,2,3,4}); // doesn't work...
```
# $C++$  code using numcxx with references

```
File /net/wir/examples/10-numcxx-basicx/numcxx-ref.cxx
```

```
#include <cstdio>
#include <numcxx/numcxx.hxx>
void initialize(numcxx::DArray1 &X)
{ const int n=X.size();
 for (int i=0;i<n;i++) X[i]= 1.0/(double)(1+n-i);
}
double sum_elements(numcxx::DArray1 & X)
{ double sum=0;
 for (int i=0;i<X.size();i++)sum+=X[i];
 return sum;
}
int main()
{ const int n=12345678;
 numcxx::TArray1<double> X(n);
 initialize(X);
 double s=sum_elements(X);
 printf("sum=%e\n",s);
}
```
## $C_{++}$  code using numcxx with smart pointers

File /net/wir/examples/10-numcxx-basics/numcxx-sharedptr.cxx

```
#include <cstdio>
#include <memory>
#include <numcxx/numcxx.hxx>
void initialize(numcxx::DArray1 &X)
{ const int n=X.size();
 for (int i=0;i<n;i++) X[i]= 1.0/(double)(1+n-i);
}
double sum_elements(numcxx::DArray1 & X)
{ double sum=0;
 for (int i=0;i<X.size();i++)sum+=X[i];
 return sum;
}
int main()
{ const int n=12345678;
 // call constructor and wrap pointer into smart pointer
  auto pX=numcxx::TArray1<double>::create(n);
 initialize(*pX);
 double s=sum_elements(*pX);
 printf("sum=%e\n",s);
}
```
#### CRS format with zero array offsets *. . .*

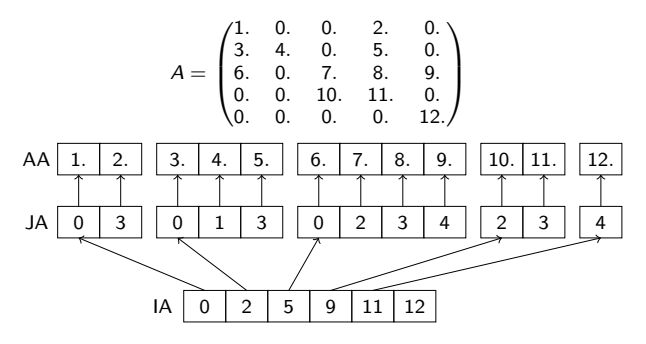

 $\triangleright$  some package APIs provide the possibility to specify array offset

 $\triangleright$  index shift is not very expensive compared to the rest of the work

Lecture 5 Slide 35

## numcxx Sparse matrix class

#### numcxx::TSparseMatrix<T>

- $\blacktriangleright$  Class characterized by IA/JA/AA arrays
- $\blacktriangleright$  How to create these arrays ?
- **Common way (e.g. Eigen) : from a list triples**  $i, j, a_{ii}$ **. In practice, this can** be expensive because in FEM assembly (especially in 3D) we will have many triplets with the same  $i, j$  but different  $a_{ii}$
- $\blacktriangleright$  Remedy:
	- $\blacktriangleright$  Internally create and update an intermediate data structure which maintains information on already available entries
	- $\blacktriangleright$  Hide this behind the facade  $A(i, j) = x$
	- In order to switch between intermediate and final internal data structure, we need a flush method which triggers the rebuild.